# **DVK521 Cubieboard 1/2**

## **Overview**

DVK521 is an expansion board designed for Cubieboard, integrates various components and interfaces for connecting external accessory boards. It's ideal for Cubieboard evaluation and development.

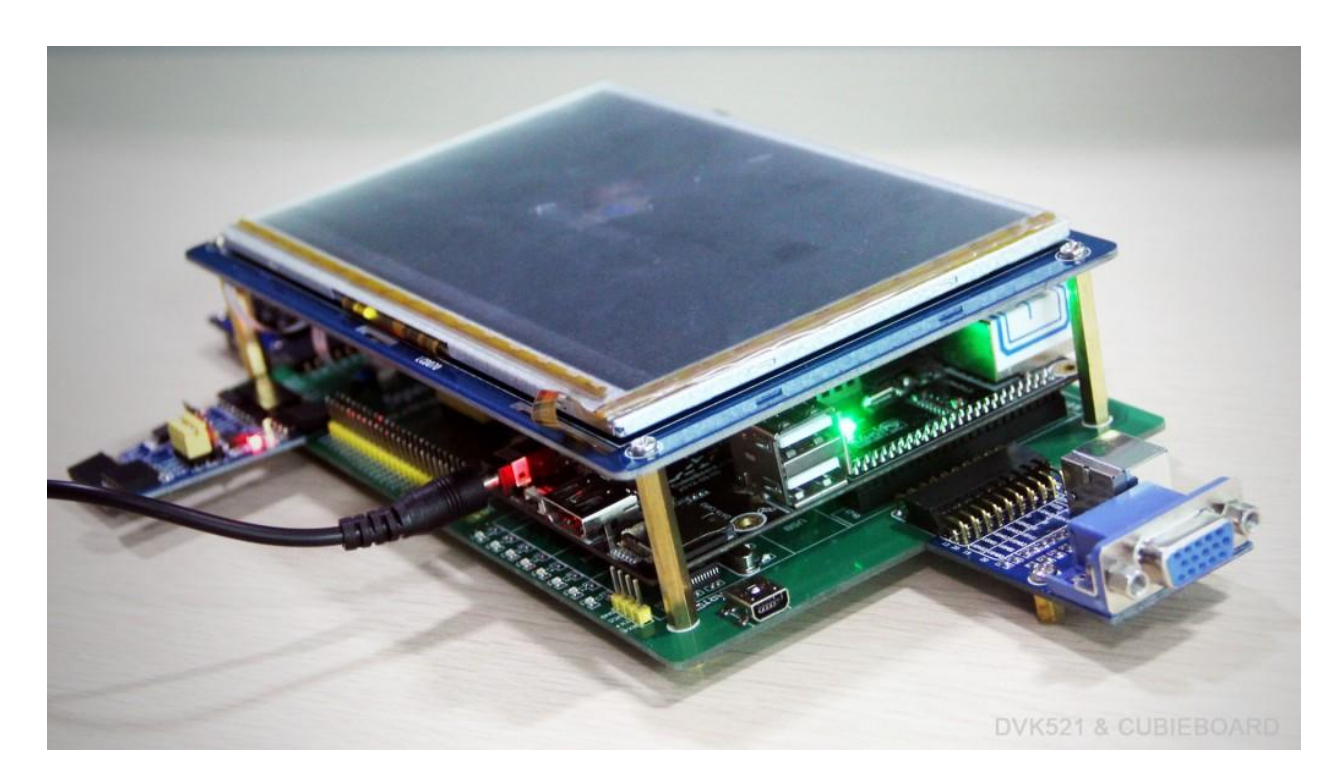

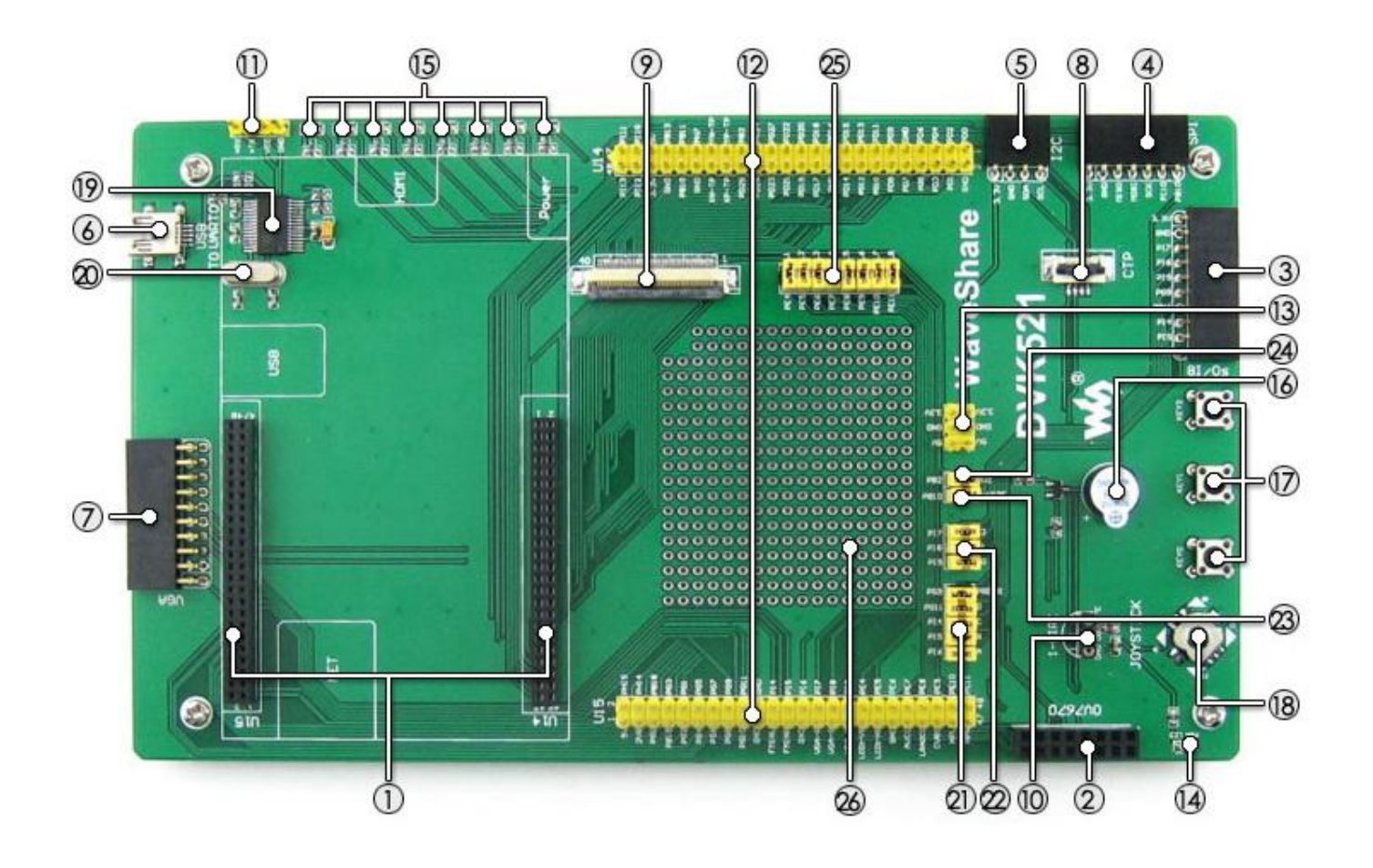

- 1. Cubieboard socket
- 2. OV7670 interface: for connecting OV7670 Camera Module
- 3. 8I/Os interface: easily connects to modules controlled by I/Os, such as 8 Push Buttons
- 4. SPI interface: easily connects to SPI modules such as AT45DBXX Dataflash, etc.
- 5. I2C interface: easily connects to I2C modules such as PCF8574 Expansion Module, PCF8563 RTC Module, etc.
- 6. USB interface: USB TO UART, convenient for debugging
- 7. VGA interface: for connecting VGA display Module
- 8. Capacitive touch screen socket: for connecting capacitive touch screen using I2C interface
- 9. 7inch LCD interface: for connecting 7inch LCD
- 10. ONE-WIRE interface: easily connects to ONE-WIRE devices (TO-92 package), such as temperature sensor (DS18B20), electronic registration number (DS2401), etc.
- 11. UART interface (PL2303TA): connects to the UART interface of Cubieboard
- 12. Cubieboard Ext Ports
- 13. 5V/3.3 V power input/output: usually used as power output, also common-grounding with other user board
- 14. Power indicator
- 15. User LEDs
- 16. Buzzer
- 17. User Keys
- 18. Joystick: five positions
- 19. PL2303TA: onboard USB TO UART convertor
- 20. 12M crystal: for PL2303TA
- 21. Joystick jumper
- 22. User Keysjumper
- 23. ONE-WIRE jumper
- 24. Buzzer jumper
- 25. User LEDs jumper
- 26. Prototyping area: can be used to place user components for experiments

#### **For jumpers above:**

- short the jumper to connect to I/Os used in example code
- open the jumper to connect to other custom pins via jumper wires

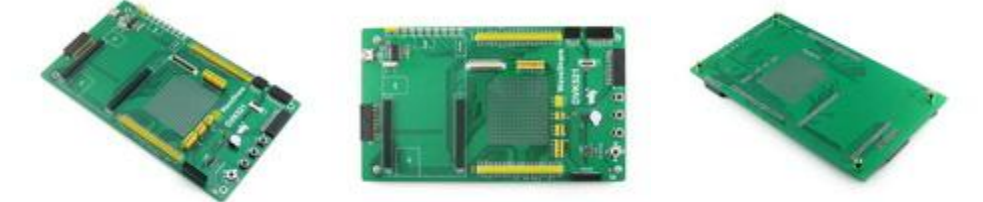

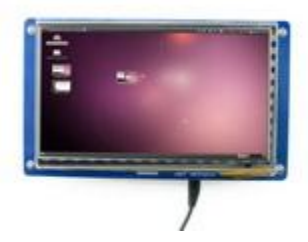

Connecting with touch screen LCD

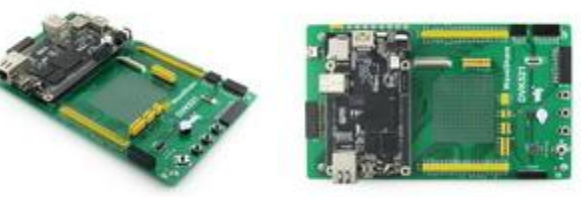

Connecting with Cubieboard

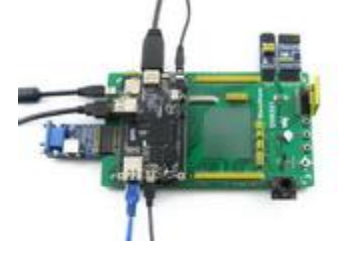

Connecting with Cubieboard and accessory boards

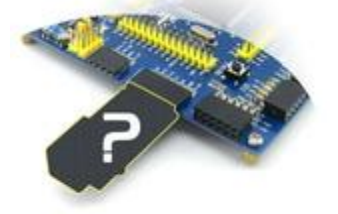

Connecting to any accessory board you need

#### **Development Resources**

The User Guide CD includes development resources listed as follow:

- User manual  $\bullet$
- Development environment setup guide  $\bullet$
- Kernel porting and configuration guide
- Drivers porting and configuration guide
- Schematic (PDF)
- Demo code drivers and API testing source code
	- **EXECT** Linux kernel driver source code, and the high-level API source code based on Linux
- Pre-configured Cubieboard image  $\bullet$ 
	- ubuntu based on ARM chips, just burn it into SD card, it's ready to run
- Related documentations and software  $\bullet$

### **Examples**

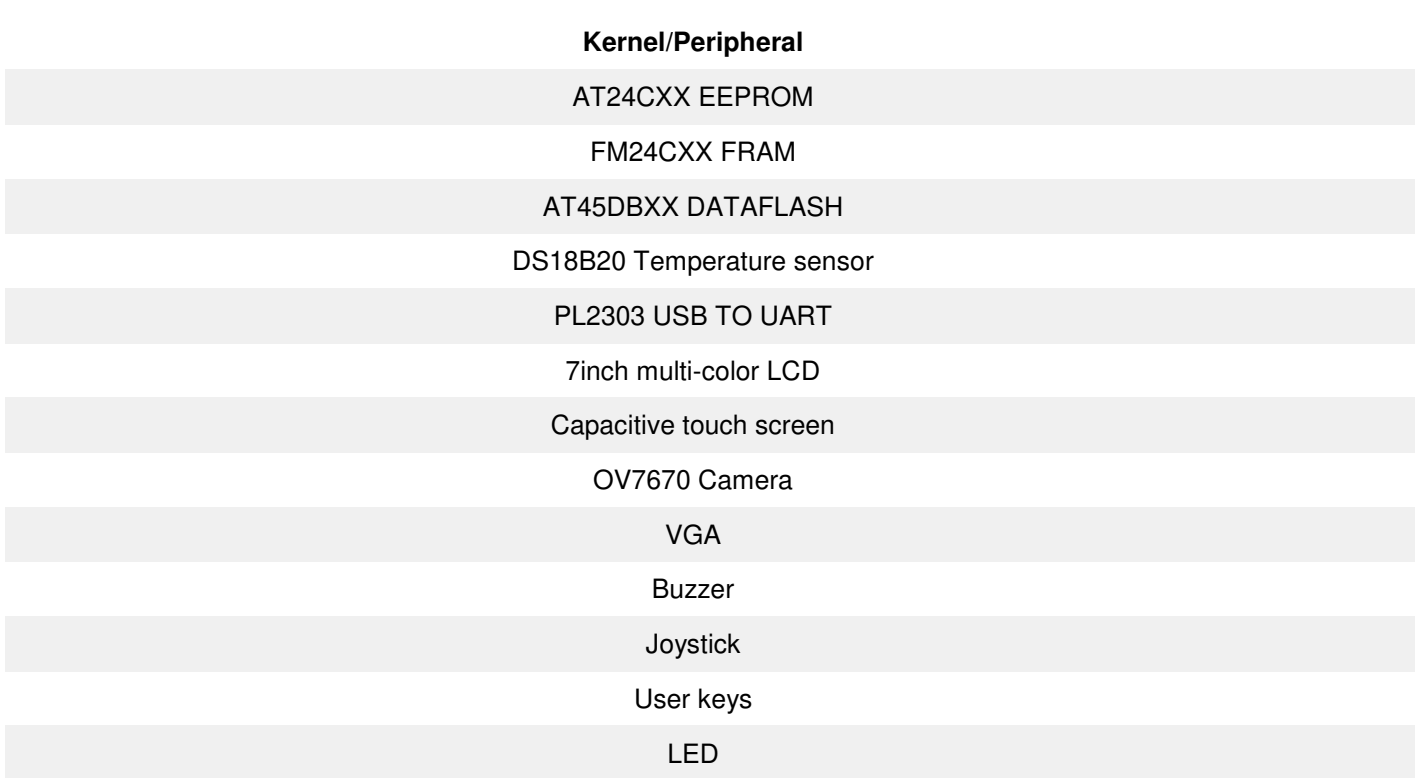

# **Package Contains**

 $\overline{a}$ 

- 1. 4-pin 2-pin wires pack x 1 2. USB type A plug to mini-B plug cable x 1 3. Ethernet Cable x 1
- 

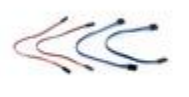

**SERVICE AND STRUCTURE** 

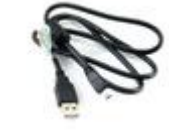

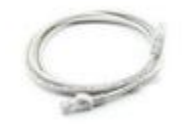

4.  $40$ -pin FFC  $\times$  1 5.  $4$ -pin FFC  $\times$  1 6. inch LCD screws pack  $\times$  1

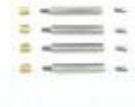

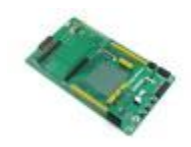

7. DVK521 x 1 8. 7inch Capacitive Touch LCD x 1 9. OV7670 Camera Board x 1

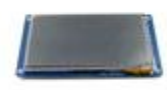

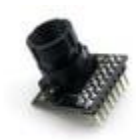

10. VGA PS2 Board x 1 11. AT45DBXX DataFlash Board x 1 12. FM24CLXX FRAM Board x 1

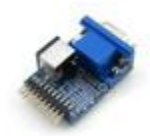

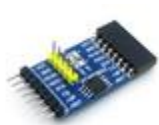

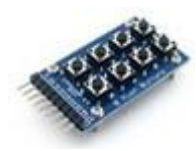

[13. 8 Push Butt](http://www.wvshare.com/img/devkit/accBoard/conn-open/8-Push-Buttons-1.jpg)ons x 1 14. DS18B20 x 1

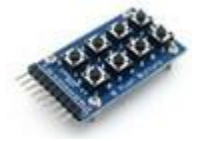

For Some documents and guides, please visit below website:

<http://docs.cubieboard.org/tutorials/dvk521/start> <http://www.waveshare.net/shop/Cubieboard-Package-B.htm>